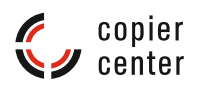

# **Technische Informationen**

#### **Sehr geehrte Kundin, sehr geehrter Kunde!**

Um Ihnen das Druckprodukt in hoher Qualiät möglichst schnell liefern zu können, bitten wir Sie folgende Hinweise zu beachten:

## *Digitaler* **Grossformatdruck**

Z. B. bei Poster, Banner, Meshbanner, Leinwanddruck, Canvas, Roll Ups, Easy-X-Banner, Aufkleber etc., das Dokumentenformat im gleichen Seitenverhältnis wie das Endformat anlegen. Beispiel: Dokumentenformat: 200 x 400 mm - Endformat: 800 x 1600 mm, Maßstab 4:1.Die Auflösung der Bilder sollte mindestens ein DPI-Wert von

150 im Format 1:1 haben und im Farbraum CMYK angelegt sein.

Wir bitte Sie, Ihre Dateien hochauflösend als PDF, JPG, BMP oder Tiff in maximaler Qualität abzuspeichern. Dabei sollte das Dokument mindestens eine Auflösung von 150 DPI im Maßstab 1:1 haben. Bei geringerer Auflösung müssen Sie mit Qualitätsverlusten, z.B. in Form von Unschärfe, rechnen. Bei der Erstellung von PDF-Dateien gehen Sie bitte die Checkliste auf Seite 3 durch.

HKS und RAL-Töne können Sie mit Hilfe von Umrechnungstabellen in CMYK bestimmen. Diese Tabellen kann man sich im Internet downloaden.

# **Folienschriften, Flock- und Flexfolien für T-Shirt-Druck**

Für diese Art von Druck werden ausschließlich Vektordateien benötigt. Grundsätzlich gibt es zwei Arten von Dateien.

Pixel- bzw. Rasterdateien und Vektorgrafiken. Bei Pixeldateien besteht ein Bild aus einzelnen Bildpunkten die eine eindeutige Farbinformation enthalten.

Ganz anders sieht es bei Vektordateien aus. Diese Dateien bestehen nicht aus Bildpunkten, sondern aus Formen und Kurven.

Eine Gerade besteht bei einer Vektordatei also nicht aus vielen kleinen

#### **[www.copiercenter-dortmund.de](http://www.copiercenter-dortmund.de)** 1

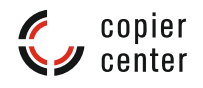

Bildpunkten, sondern als Verbindung zwischen 2 Punkten.

Diese beiden Punkte können Informationen wie z.B. Füllfarbe oder auch Strichstärke enthalten.

Vektoren werden hauptsächlich für Logos, technische Zeichnungen, Grafiken und Schriftzüge verwendet.

Die Folien für Beschriftung bzw. T-Shirt-Druck werden mit unserem Schneideplotter geschnitten. Der Schneideplotter braucht einen Anfangs- bzw. Endpunkt für die Schneidelinie, also Vektoren.

Vektoren können frei skaliert werden, ohne das wir einen Qualitätsverlust in Kauf nehmen müssen.

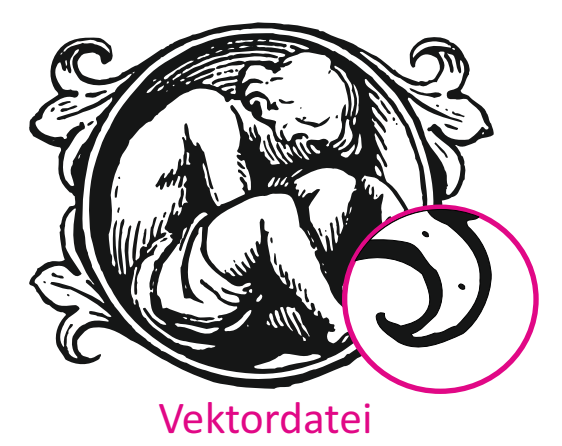

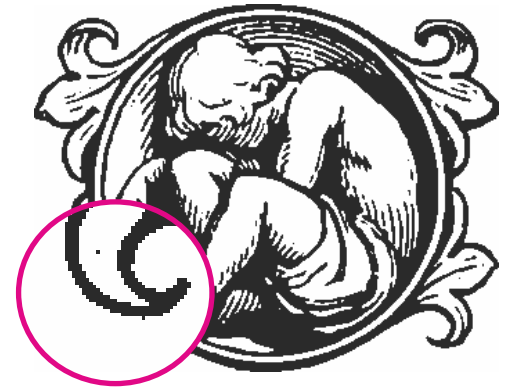

Vektordatei Pixeldatei mit geringer Auflösung

Gängige Grafikformate:

Vektordateien: EPS, PDF, AI, CDR, SVG

Pixeldateien: JPG, TIFF, GIF, BMP, PSD, PNG

Sollten Ihre Druckdaten nicht als Vektordatei vorliegen bzw. Sie haben kein passendes Grafikprogramm für die Konvertierung, können Sie gerne unseren Grafikservice nutzen und Ihre Daten bei Machbarkeit gegen eine Bearbeitungsgebühr in Vektoren konvertieren lassen.

## *Digitaldruck Farbe und s/w*

Diplomarbeiten, Bachelor-Thesis, Broschüren, Abschlussarbeiten, Masterarbeiten und Präsentationen werden im Kleinformat-Digitaldruck gefertigt. Achtung: Bitte liefern Sie uns Ihre Druckdaten als PDF-Datei!

Bei MS-Office Programmen kommt es leider erfahrungsgemäß oft zu großen Problemen bei Zeilenumbrüchen. Es kann sogar dazu führen, dass die gesamte Dokumentenstruktur verschoben wird.

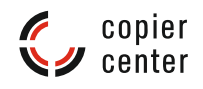

Ein PDF (Portable Document Format) hat, wie es der Name schon sagt, den Riesenvorteil, dass die Daten portabel sind und plattformübergreifend auf jedem Rechner gleich aussehen. Achten Sie bitte beim Speichern darauf, das der Haken zum "Einbetten" von Schriften gesetzt ist.

Ein Word-Dokument ist immer abhängig von der Office-Version, den Schriften und dem angeschlossenen Drucker, der im Endeffekt die Seitenränder vorgibt. Für den Druck benötigen wir also unbedingt korrekt erzeugte PDF's.

Die einfachste Art bei MS Office 2010 und 2007 Ihre Datei als PDF-Dokument zu speichern: im Menüpunkt "Speichern unter" statt "docx" direkt PDF auswählen. Wichtig: Unter "Optionen" den Haken "Text als Bitmap speichern" setzen. So werden alle Schriften im Dokument korrekt gedruckt. *Acrobat ist eine Wissenscha für sich!*

Deshalb können wir hier nicht auf alle Punkte eingehen. Bitte gehen Sie auf jeden Fall die kleine Checkliste durch. Es sind die wichtigsten Grundeinstellungen die beachtet werden müssen, aber längst nicht alle!

#### *CHECKLISTE:*

- Format A4 bzw. gewünschtes Druckformat auswählen. (bei den meisten PDF-Tools ist standardmäßig US-Letter eingestellt) Sollten Sie das nicht ändern, wird das Dokument hinterher falsche Seitenränder haben.
- Die Auflösung mit mindestens 300 DPI einstellen. Sollten Sie die Standardeinstellung benutzen, werden Ihre Bilder auf 150 DPI runter gerechnet. Das hat Qualitätsverlust zur Folge.
- Ist der Haken bei "Schriftarten einbetten" und bei den Untergruppen gesetzt? Die Schriftarten sind auf Ihrem Rechner installiert, d.h. bei Ihnen wird das Dokument richtig dargestellt und gedruckt. Sollte die Schriftart auf unseren Rechnern nicht installiert sein, wird diese ohne Warnung von Acrobat in eine ähnliche Schrift umgewandelt.
- Nachdem Sie die PDF-Datei erstellt haben, gehen Sie mit dem Acrobat Reader nochmal jede Seite durch und kontrollieren Sie die Grafiken und Seitenumbrüche.

*Alles gut?* Dann können Sie uns Ihre Arbeit jetzt per Email schicken oder Sie kommen mit einem Datenträger wie USB-Stick, CD oder Speicherkarte zu uns.

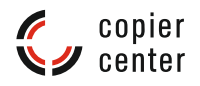

Bitte beachten Sie, dass wir keine Gewährleistung übernehmen können, wenn das PDF-Dokument nicht korrekt erstellt wurde.

#### *Plotservice*

Ihre CAD-Zeichnungen werden bei uns an der Color Wave von OCE ausgegeben. Es ist ein Kombinationsdrucker für farbige und s/w Pläne und arbeitet mit der preisgekrönten Océ CrystalPoint-Technologie. Bitte legen Sie Ihre Druckdaten in PDF, JPG oder als PLT.Datei an.

## *Randlose Drucke*

Selbstverständlich können wir auch randlose Drucke fertigen. Bei Überformatdrucken verwenden wir SRA3 Papier, ein Format von 320 x 450 mm hat. Bei DIN A4 Ausdrucken werden somit 2 "Nutzen" auf einem SRA3 gefertigt und dann hinterher randlos beschnitten. Bitte legen Sie Ihre Daten für randlose Drucke mit 3 mm Beschnittzugabe und Schneidemarken an.

Achtung: Unsere Drucker drucken nicht direkt randlos!

#### *Was kann ich sonst noch tun um Fehler zu vermeiden?* **Bitte bei Auftragserteilung noch mal durchgehen:**

- Muster / Dummy zur Bestellung dazulegen.
- Angabe von einseitigen oder doppelseitigen Drucken.
- Wird das Dokument farbig oder s/w gedruckt?
- Wie oft soll mein Dokument gedruckt werden?
- Was für ein Endformat soll mein Dokument haben?
- Für welches Papier / Grammatur habe ich mich entschieden?
- Planen Sie einen zeitlichen Puffer ein.
- Um sicher zu gehen, lassen Sie einen Probedruck bei größeren Auflagen fertigen.
- Hat die Mitarbeiterin alles nach meinen Wünschen auf dem Auftragsformular notiert?

Bitte sorgfältig vor dem Unterschreiben noch mal durchlesen!